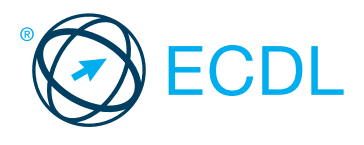

## Alicja Żarowska-Mazur Dawid Mazur

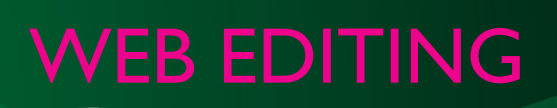

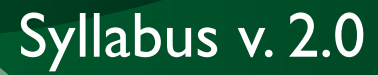

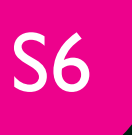

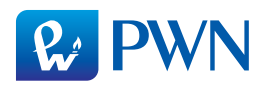

# Alicja Żarowska-Mazur Dawid Mazur

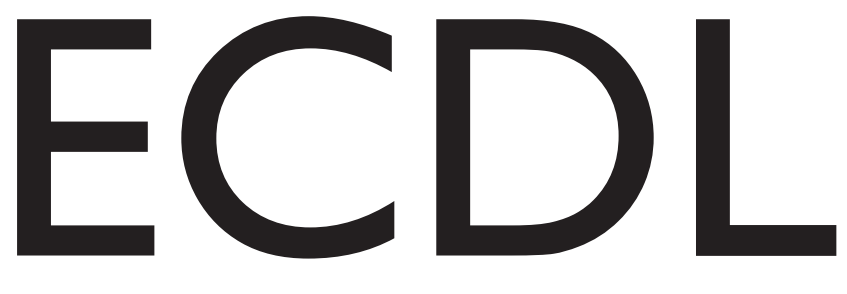

# **WEB EDITING** Syllabus v. 2.0

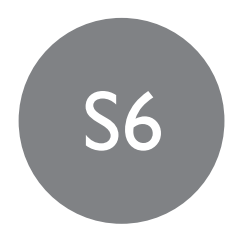

Zgodne z

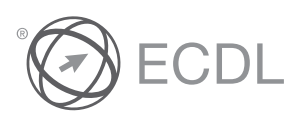

Rekomendowane przez

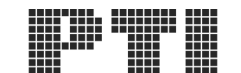

POLSKIE TOWARZYSTWO INFORMATYCZNE

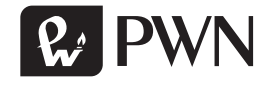

Projekt okładki i stron tytułowych: **INT-MEDIA**

Wydawca: **Łukasz Łopuszański**

Redaktor: **Bartosz Stawiarski-Lietzau**

Koordynator produkcji: **Anna Bączkowska**

Skład i łamanie: **Pracownia Obrazu – Anna Sandecka-Ląkocy**

Druk i oprawa: **OSDW Azymut Sp. z o.o.**

Książka, którą nabyłeś, jest dziełem twórcy i wydawcy. Prosimy, abyś przestrzegał praw, jakie im przysługują. Jej zawartość możesz udostępnić nieodpłatnie osobom bliskim lub osobiście znanym. Ale nie publikuj jej w internecie. Jeśli cytujesz jej fragmenty, nie zmieniaj ich treści i koniecznie zaznacz, czyje to dzieło. A kopiując jej część, rób to jedynie na użytek osobisty.

> Szanujmy cudzą własność i prawo Więcej na www.legalnakultura.pl *Polska Izba Książki*

Copyright © by Wydawnictwo Naukowe PWN SA Warszawa 2015

ISBN 978-83-01-18103-1

Wydanie I

Wydawnictwo Naukowe PWN SA 02-460 Warszawa, ul. Gottlieba Daimlera 2 tel. 22 69 54 321, faks 22 69 54 288 infolinia 801 33 33 88 e-mail: pwn@pwn.com.pl www.pwn.pl

### Spis treści

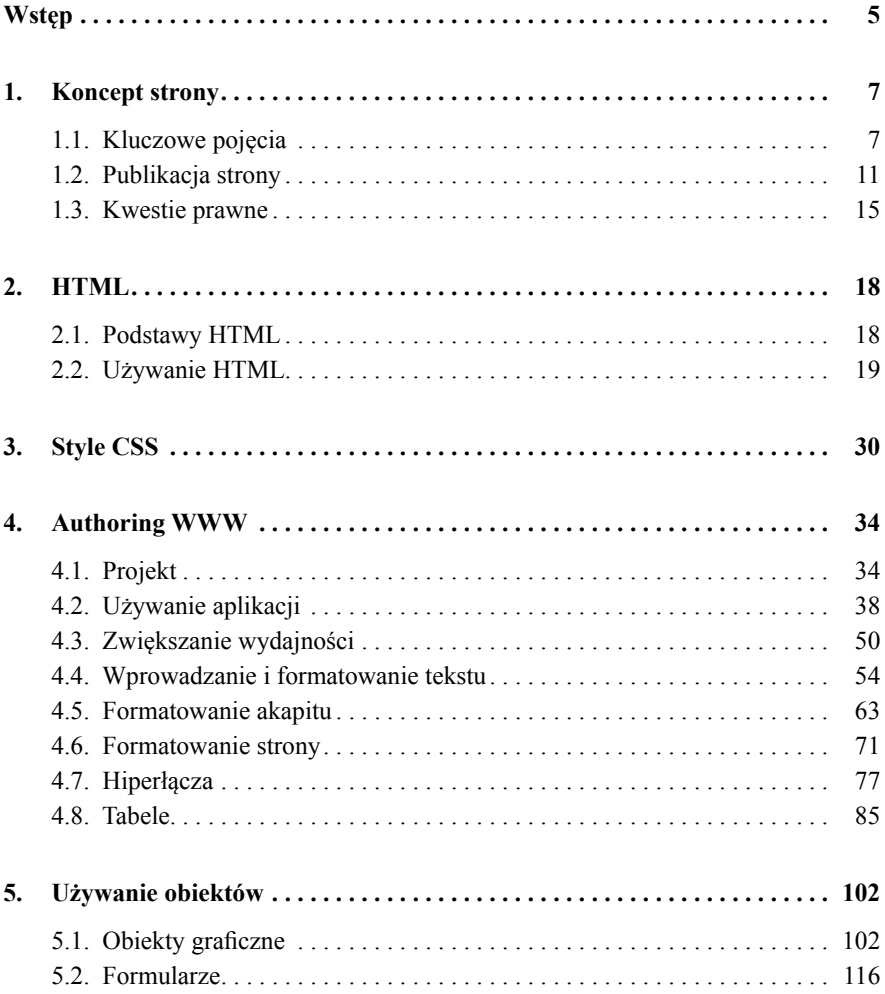

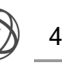

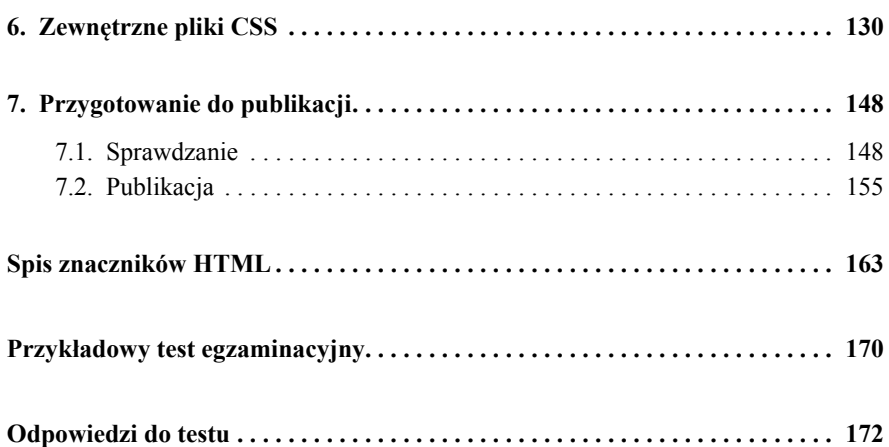

Książka jest przeznaczona dla osób, które zamierzają przystąpić do egzaminu ECDL/ICDL Web Editing, Moduł S6. Powinny one posiadać podstawowe umiejętności posługiwania się graficznym edytorem stron www, publikowania i utrzymywania stron WWW, a także rozumieć znaczenie dostępności i użyteczności stron internetowych.

Moduł S6 sprawdza wiedzę i umiejętności podstawowej edycji stron internetowych opartych na języku znaczników HTML i kaskadowych arkuszach stylów CSS.

Kandydat powinien mieć wiedzę i umiejętności z zakresu:

- podstawowych pojęć internetowych;
- podstaw korzystania z HTML i korzystania z tagów HTML do modyfikowania układu strony internetowej;
- korzystania z aplikacji do tworzenia stron internetowych, do projektowania i formatowania stron, formatowania tekstu oraz pracy z hiperłączami i tabelami;
- rozpoznawania i używania formatów zapisu obrazów i tworzenia formularzy na stronie internetowej;
- wykorzystania kaskadowych arkuszy stylów;
- przygotowania stron internetowych do publikowania na serwerze WWW1 .

Na rynku jest wiele edytorów treści WWW. Do przedstawienia zagadnień Syllabusa wybraliśmy Adobe Dreamweaver CC. To jeden z najpopularniejszych edytorów. Jednak umiejętność używania tej aplikacji to nie wszystko. Najistotniejsze jest poznanie języka programowania stron w takim stopniu,

<sup>1</sup> ECDL/ICDL Web Editing, Moduł S6, Syllabus – wersja 2.0.

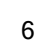

aby móc projektować i kodować strony internetowe w dowolnym edytorze, a także samodzielnie edytować i wprowadzać zmiany do kodu źródłowego. Dlatego każdy element, który został dodany do przykładowej strony w edytorze, pokazaliśmy również w postaci kodu.

#### 1.1. Kluczowe pojęcia

XXI wiek zdecydowanie można uznać za dobę Internetu. Jest on obecny zarówno w domach, jak i w biurach, centrach handlowych, szkołach czy szpitalach. Wielu z nas korzysta z urządzeń mobilnych, dzięki czemu niezależnie od miejsca, w którym się właśnie znajdujemy, możemy sprawdzić w Internecie np. rozkład jazdy autobusów, godziny otwarcia różnych placówek, wykonać przelew.

Do najpopularniejszych usług internetowych należy *World Wide Web*, zwana w skrócie **WWW**. World Wide Web jest systemem powiązanych ze sobą dokumentów hipertekstowych dostępnych przez Internet. Każda strona WWW sporządzona jest w języku **HTML** (*HyperText Markup Language*). W przechodzeniu między kolejnymi stronami WWW pomagają odsyłacze, które nazywamy **hiperłączami**.

Bardzo często korzystamy także z **transferu plików**, czyli przesyłania plików za pośrednictwem sieci komputerowej. Komputer, z którego są przesyłane pliki i na który są one pobierane, to tzw. klient. Natomiast komputery świadczące usługi transferu plików nazywamy serwerami plików. Atutem takiego rozwiązania jest oczywiście szybkość oraz to, że możemy przesłać lub pobrać pliki w dogodnym dla nas czasie.

Kolejną, szeroko znaną usługą, jest **e-mail**, czyli poczta elektroniczna. Pozwala ona na przesyłanie wiadomości do jednej lub wielu osób jednocześnie. Wiadomość jest przesyłana na serwer poczty elektronicznej, po czym zostaje przekazana do odbiorcy lub odbiorców. Jej atuty to przede wszystkim szybkość – nie musimy czekać kilka dni lub tygodni, aż zostanie dostarczona np. na inny kontynent, oraz niski koszt – płacimy za dzierżawę łącza internetowego, natomiast nie ponosimy żadnych dodatkowych opłat za samo wysłanie poczty. Poza tym do wiadomości możemy dołączyć zdjęcia, dokumenty,

a jeśli chcemy, aby informacje mogły odczytać tylko upoważnione do tego osoby, możemy wiadomość zaszyfrować<sup>2</sup> .

Używając komputerów oraz urządzeń mobilnych, często korzystamy z komunikacji natychmiastowej (**IM** – *Instant Messaging*), która polega na przekazywaniu wiadomości przez dwóch lub więcej uczestników rozmowy za pomocą odpowiednich programów komunikacyjnych . W Polsce najpopularniejsze są **GG** i **Skype**. Pierwsze programy komunikacyjne były oparte głównie na wymianie wiadomości tekstowych. Do chwili obecnej przeszły jednak ogromną rewolucję. Dysponując słuchawkami i mikrofonem, z komunikatora można dzwonić do drugiego użytkownika na zwykły telefon stacjonarny, komórkowy, wysyłać wiadomości SMS oraz prowadzić wideorozmowy.

Jak już wspomnieliśmy, komputery mogą mieć różną funkcję i w zależności od niej są serwerami lub klientami. Tworząc strony internetowe, nie umieszczamy ich na swoich komputerach, ponieważ nie byłyby widoczne dla innych użytkowników. Strony przesyłamy na odpowiedni serwer. Dzięki temu dane przechowywane na nim stają się dostępne publicznie. Taki serwer nazywany jest serwerem WWW i jest na stałe podłączony do Internetu.

Aby pliki odczytać z serwera WWW, wystarczy przeglądarka internetowa i dostęp do Internetu. Po wpisaniu adresu strony internetowej kod dokumentu jest odpowiednio interpretowany i w przeglądarce komputera klienckiego ukazuje się właściwa strona internetowa.

Publikując stronę internetową w Internecie, musimy wybrać **domenę**. Domena jest nazwą pozwalającą na identyfikację źródła strony internetowej. Domeny możemy podzielić na globalne i narodowe.

Do domen globalnych zaliczamy:

- .biz (biznesowe),
- .com (komercyjne),
- .edu (edukacyjne),
- .gov (rządowe),
- .info (informacyjne),
- .mil (wojskowe),

<sup>2</sup> Szczegóły dotyczące najprostszych metod szyfrowania znaleźć można w książce "ECDL. Internet Security. Moduł S3", A. Żarowska-Mazur, D. Mazur, Wydawnictwo Naukowe PWN SA, Warszawa 2014.

- .net (podmioty związane z Internetem),
- .org (związane z organizacjami i stowarzyszeniami),
- .pro (zawodowe).

Do domen narodowych zaliczamy na przykład: .pl (Polska), .at (Austria), .de (Niemcy), .sk (Słowacja), .cz (Czechy).

Obecnie niemal wszędzie możemy zobaczyć adresy stron internetowych – zarówno w prasie, telewizji, jak i na ulicznych reklamach, ulotkach i wizytówkach. Taki adres nosi nazwę **URL** (*Uniform Resource Locator*) i jest unikalny dla każdej strony. Złożony jest z kilku części, na przykład http:// www.men.gov.pl. URL składa się z:

- części wskazującej na rodzaj zasobu lub usługi, na przykład: http (protokół przesyłania dokumentów hipertekstowych); https (szyfrowany protokół http); ftp (protokół transferu plików); http oraz https są uzupełniane automatycznie; ich wpisanie nie jest błędem, lecz jest zbędne;
- adresu serwera w przykładzie men.gov.pl;
- ewentualnie ścieżki dostępu do określonego katalogu.

Jeszcze kilkanaście lat temu wpisywanie przed adresem członu *www* było obligatoryjne. Obecnie *www* możemy pominąć i wprowadzić tylko adres strony.

**Hiperłącza** występują na każdej stronie internetowej. Zazwyczaj są tekstem lub grafiką z wbudowanym odniesieniem do innej strony internetowej. Potocznie hiperłącza nazywamy **linkami**. Po kliknięciu łącza może zostać:

- wyświetlona inna część tej samej strony;
- załadowana inna strona bieżącej witryny;
- załadowana inna strona, która nie stanowi części przeglądanej witryny;
- pobrany plik;
- uruchomiona aplikacja, plik wideo lub plik dźwiękowy.

Projektując stronę internetową, musimy pamiętać o wyborze odpowiedniego **hostingu**. Hosting to usługa polegająca na przydzielaniu na serwerze miejsca, w którym umieszczamy pliki źródłowe strony internetowej. Możemy korzystać z darmowego lub komercyjnego hostingu. Wybierając go, warto jednak zainwestować nieco, aby mieć pewność, że serwer będzie dobrej jakości, strony będą szybko ładowane, a przede wszystkim, że będzie wykonywana kopia zapasowa strony i w razie jakiejkolwiek awarii dane zostaną odzyskane.

9